UCware-Dokumentation - https://wiki.ucware.com/

## **Gespräch pausieren**

**Hinweis:**

Last update: **18.03.2023 14:47**

Mit dem UCC-Client können Sie direkt am Bildschirm auf die klassischen [Anrufe](https://wiki.ucware.com/benutzerhandbuch/hauptseite/telefonieren/sitemap) eines Telefons zugreifen. In diesem Artikel erfahren Sie, wie Sie einen aktuellen Anruf pausieren.

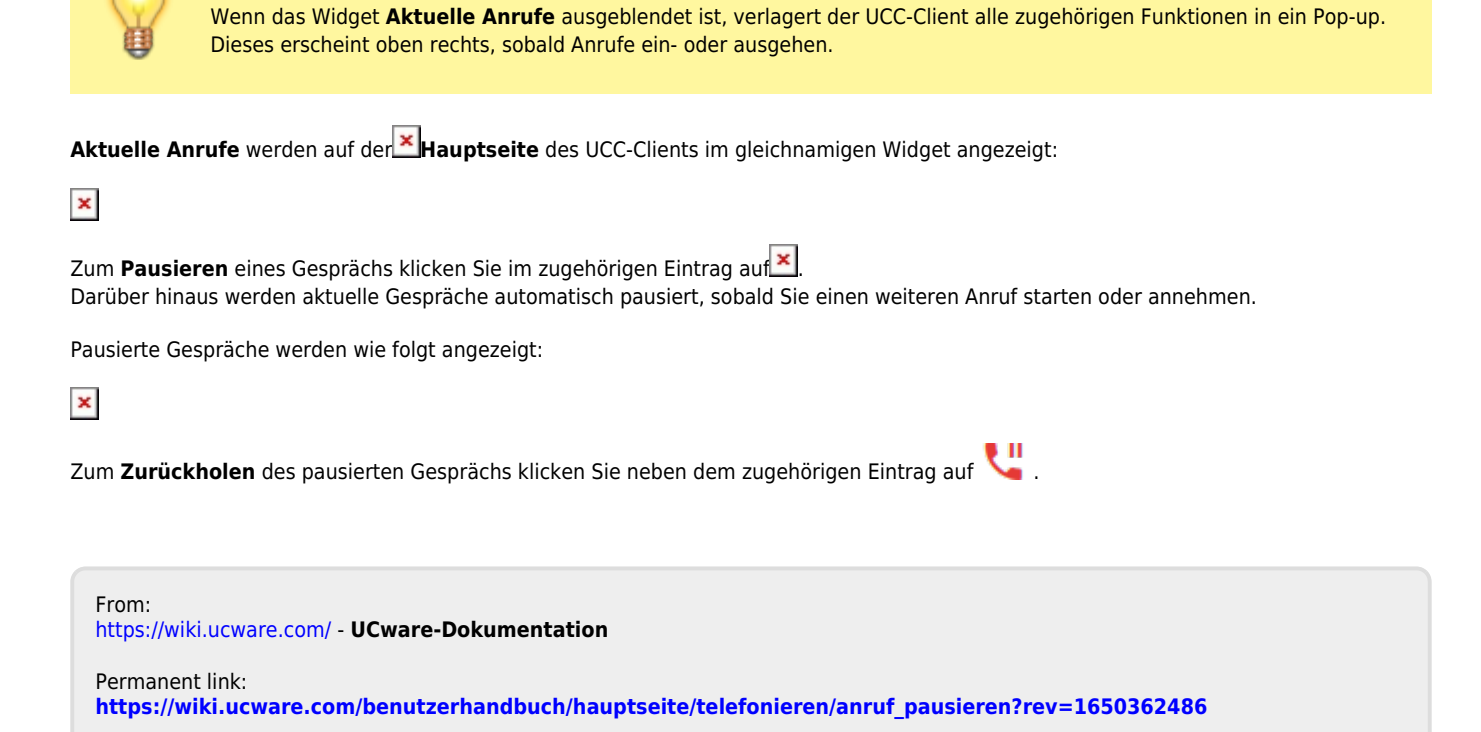